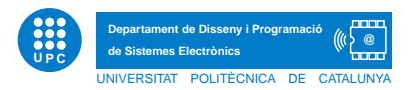

## **EXERCICI PUNTUABLE TECPRO**

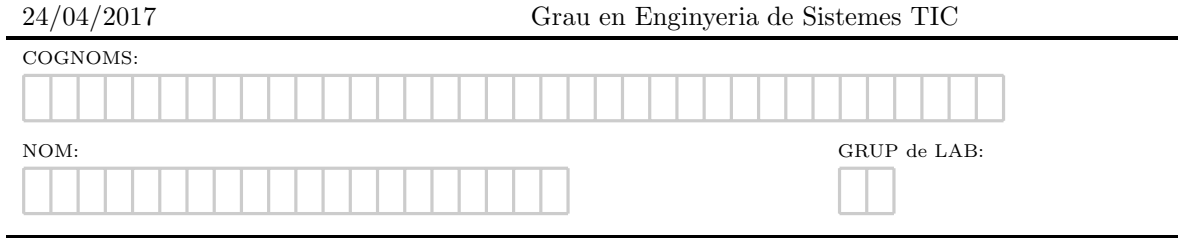

Exercici 1. Relacions entre classes i excepcions. Donada la següent definició de classes, [Apartat a] justifiqueu què s'escriu per pantalla després d'executar el main.

```
class Unknown(object):
     x = 0y = 10\begin{minipage}{.4\linewidth} \begin{tabular}{ll} \bf def & \tt \tt \color{red} = init \tt \color{red} = (self, y=0): \\ \end{tabular} \end{minipage}self.x = ydef a1(self, y):
          self.x = min(self.x, y)return self.x
     def a2(self,y=0):self.x = min(self.x, self.y)return self.x+y
     def_{-str_{-}}(self):return type(self).__name__+" "+str(self.x)
     def \_eq:eq_-(self, other):return self.x == other.x
class Important (Unknown):
     def suma(self,y=0):self.y = self.x + self.xreturn self.y+y
```

```
if __name__=='__main__':
    f =Unknown(5)print f #ex 1.1
    print f.a1(7) #ex 1.2
    -<br>g=Important(3)
    print f.a1(3) #ex 1.3
    print g.a1(5) #ex 1.4
    print g.suma(1) #ex 1.5
    print f.a2() #ex 1.6
    print g.a2() #ex 1.7
    g=Important(0)print f.suma() #ex 1.8
```
**[Apartat b]** En la sentència  $q=Important(3)$  a quin mètode es crida? Justifica si aquest mètode és un exemple de sobrecàrrega/redefinició/herència/delegació de mètodes. [Apartat c] En la sentència  $g.a2()$ a quin mètode es crida? Justifica si aquest mètode és un exemple de sobrecàrrega/redefinició/herència/delegació de mètodes. [Apartat d] Ara afegim la següent definició de classe contenidora elsUnknown, i se us demana justificar què s'escriurà per pantalla en executar el main.

```
class elsUnknown(object):
    def __init__(self):
        self.dades={}
    def add(self, dada):
        if dada not in self.dades:
             self.dades[dada]=repr(dada)
         else:
            raise Exception("Duplicada")
    def _{\sim}str_{-}(self):return "Els unknown info "+str(len(self.dades))+"\n"+",".join([str(element) for element in self.dades])
if _{\_}name_{\_} == '_{\_}main_{\_}':
    k=elsUnknown()
    r=Unknown()
    j = Important(2)trv:
        k.add(r)k.add(j)
```
 $k.add(r)$ except Exception as e:

```
print e
print k
```
Exercici 2. [Apartat a] Escriu la funció recursiva, de nom ordenaD, tal que, donada una llista no ordenada, la Llista, retorni la llista resultant d'ordenar-la descendentment, seguint l'estratègia que es detalla a continuació. L'element més gran anirà a la primera posició de la nova llista, i després cal realitzar l'ordenaci´o amb la resta de la llista, de manera successiva fins que tota ella estigui ordenada. Podeu utilitzar els mètodes len i remove sobre llistes, i també el mètode max (l'ús de qualsevol altre mètode predefinit de Python o la implementació d'una funció no recursiva comportarà puntuació nul·la). [Apartat b] Escriviu el resultat dels doctest que segueixen, i afegeix un docstring.

```
def nose(x,param=0,div=0):
     . . . .
```

```
>>> nose(8)
#3.1
>>> nose(7)
#3.2
"""
if div>=3:
    return False
else:
    if x-param!=0:
        if x%(x-param) == 0:
             div+=1
             param+=1
             .<br>return nose(x,param,div)
        else:
             param+=1
             return nose(x,param,div)
    else:
        return True
```
Exercici 3. Donat el diagrama UML corresponent a la xarxa social iTICInsta que segueix, creeu l'esquelet de les classes, on es vegi clarament la materialització de cadascuna de les relacions entre classes, incloent el mètode constructor de cadascuna d'elles.

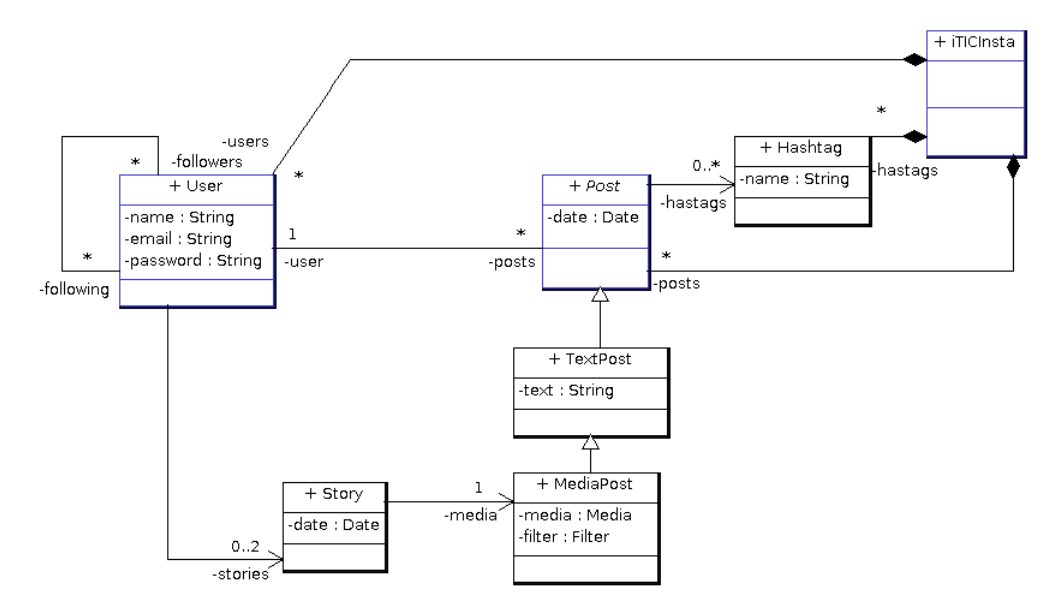